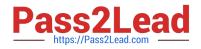

# P2140-049<sup>Q&As</sup>

IBM Rational Focal Point Technical Sales Mastery Test v1

# Pass IBM P2140-049 Exam with 100% Guarantee

Free Download Real Questions & Answers **PDF** and **VCE** file from:

https://www.pass2lead.com/p2140-049.html

100% Passing Guarantee 100% Money Back Assurance

Following Questions and Answers are all new published by IBM Official Exam Center

Instant Download After Purchase

100% Money Back Guarantee

😳 365 Days Free Update

800,000+ Satisfied Customers

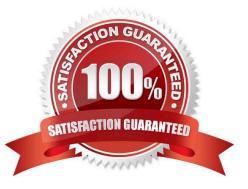

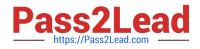

# **QUESTION 1**

Which feature of Rational Focal Point (RFP) allowsproduct ideas to be submitted from stakeholders who do not have access to the tool?

- A. direct email capture
- B. Lotus Sametime integration
- C. text message capture
- D. public Web forms

Correct Answer: A

# **QUESTION 2**

How does Rational Focal Point make the process of prioritizing requirements, projects, products or any other object more feasible?

- A. by isolating individual requirements
- B. by applying a five-point scale
- C. by grouping them by criteria
- D. by comparing them with each other, pair by pair

Correct Answer: D

# **QUESTION 3**

What is the default setup of the display feature in Rational Focal Point (RFP)?

- A. Table
- B. Tree
- C. Statistical
- D. What New

Correct Answer: B

# **QUESTION 4**

Which statement is TRUE about filters in Rational Focal Point (RFP)?

A. Filters can only be created from the tree view.

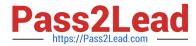

- B. Filters can be used to make the data in RFP more manageable.
- C. Everyone can create global filters.
- D. Saved filters can only be used by the user who created them.

Correct Answer: B

#### **QUESTION 5**

What is the term for any user with access to a workspace?

- A. client
- B. member C. administrator
- D. subscriber

Correct Answer: B

# **QUESTION 6**

Which customer pain point is best addressed by the Visualize feature of Rational Focal Point (RFP)?

- A. need for facts not opinions to support requirement priorities
- B. unclear requirements
- C. not being agile enough to react to the market
- D. late product releases due to changing scope/priorities

Correct Answer: A

#### **QUESTION 7**

Which customer pain point is best addressed by the Review feature of Rational Focal Point (RFP)?

- A. difficulty aligning marketing and development to timelines
- B. unclear requirements
- C. not being agile enough to react to the market
- D. inability to properly value product opportunities

Correct Answer: B

# **QUESTION 8**

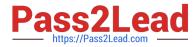

Which rule drives the need for strong prioritization in product management?

- A. 50/50 rule
- B. 60/40 rule
- C. 70/30 rule
- D. 80/20 rule
- Correct Answer: D

# **QUESTION 9**

Which file type is used when adding multiple elements?

- A. Excel (.xls)
- B. Word (.doc)
- C. rich text (.rtf)
- D. text (.txt)
- Correct Answer: A

#### **QUESTION 10**

How does Rational Focal Point (RFP) help customers achieve value-based decision making in their product portfolio?

A. provides the hub model to enable product simulation, product success forecasting, and automate idea capture

B. provides productdevelopment team members with multiple views of each product in a portfolio, grouping the products by function

C. provides role-based dashboards and scorecards to keep team members on task and the productive

D. allows stakeholders to vote on the value of features or products to determine product inners

Correct Answer: D

P2140-049 PDF Dumps

P2140-049 VCE Dumps

P2140-049 Braindumps